**Photoshop Download Latest Version For Mac**

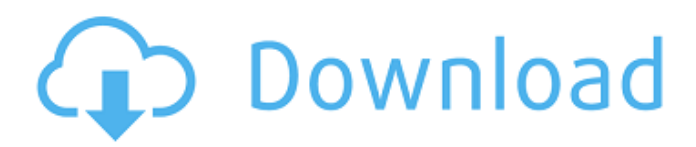

## **Download Latest Photoshop For Pc Free License Key Free Download [Win/Mac] [Latest]**

Tip It's nice to have a second monitor handy to watch what you're doing in Photoshop. You can easily find a second monitor that matches your monitor's resolution. If you're on a Mac, you can get the screen to flip around backward-and-forward and quickly mount a second monitor by pressing the Display Mirroring button on the keyboard. To do this on a PC, you'll need to run the Windows Media Player—and then click on the second monitor's icon in the task bar.

#### **Download Latest Photoshop For Pc License Key Full Free Download**

The following is an introduction to how to use Photoshop Elements to edit and create images. For more on graphic design and how to use the tool, you can find more tutorials and official videos for Photoshop Elements at the Adobe Media resource center. Adobe Photoshop Elements 8 (Windows, Mac OS X, Linux) Adobe Photoshop Elements 8 is the latest version of Photoshop Elements, released in September 2013. The latest version is not available on a wide scale for public download yet but Photoshop users can download a 32-bit trial version of Elements 8 via Adobe Labs. So if you can't wait for the public version, check out what you can do in Elements 8. Adobe Photoshop Elements 8 uses Wacom Tablet for drawing and can recognize and recognize the device before you launch the application. After this setup, you can do the following: Edit the pencil tool, color tool, smudge tool, clone tool, paint brush, blend tool, eyedropper tool and eraser tool. Using the tutorials that are provided when you start to use the software. There are tutorials in three sections: 1. The introductory section The introductory section includes tutorials on how to use Elements, how to use the basic features and how to use the tool. 2. Basic tutorials The basic tutorials walk you through the tools provided and show you how to use them. 3. More advanced tutorials These tutorials cover topics that include using layer mask, creating new document, slicing and cropping, trimming, straightening and aligning, how to import, edit and export images. When you launch Photoshop Elements, you will be asked to choose between two different options. There is an option to directly import images and the other option to open the image files through the Photo Library. You can find the Photo Library in the navigation window. When you import an image in the Photo Library, you have to click on the arrow on the left side of the main toolbar to open the mini toolbar. If you have Photoshop Elements installed, you need to use it to open the image files, but you can use other software if you don't have it. It is enough to launch the downloaded program and drag and drop the image file into the window. After you import an image file to Photoshop Elements, you have to click on the image to select it for editing. You can also add a filename in the title bar 05a79cecff

#### **Download Latest Photoshop For Pc**

Tuesday, January 25, 2015 Recent memories? One of my favourite pages from the Scattered book that was filled with my memories of the small lake where I lived as a kid. I was forced to move from this lake when I was about 9 yrs old and after it, I rarely went near it. Well, it was the water that caught my attention and it was years later when I actually went back and had a look. It was interesting to see how the water had receded and how different the scene was. The person who was in the picture was my Mom's best friend, the late, great Mrs. Cole (Nellie). I remember she had a shiny gold tooth and she used to have everyone in the neighborhood over to watch TV with her and drink. Oh yes, I also remember the stinky milk that would be poured into a pitcher (I had no idea what it was called) and then drunk from, it was a real treat for me! We also have a few of these photos and stories. There is one that is in my Mom's photo album, that has been there for quite a few years and she has asked me to look at to see if she can get a picture of it. Then, at the Northlands, we have a few photos, but there is one where my Mom is sitting in a swing with a friend, I don't know who it is. Good memories. I hope you are all enjoying the snow. We are getting some tonight and again tomorrow. 2 comments: Oh, what pretty photos! And, how fun to go back to the lake and see things as they were. I remember our little lake from back home as well. The memories are so precious!Have a great day. We are looking forward to a long, snowy winter.A healthy calf can thank a healthy mother and milk and...dairy? A healthy calf can thank a healthy mother and milk and a healthy dairy calf, in some cases with a little help from a little yogurt. Cows are born with a thick layer of white, dry, powdery material on their backs called "mane". Usually, mane is shed and regrown. But some cows have second and third manes that do not come off. Researchers have found a link between cows with second and third manes and a higher incidence of mastitis, an inflammation of the mammary gland. © Doug RueschAssociated

### **What's New in the?**

As much as most of us would love to run one more week this year and think back to the lazy days of summer, we need to be realistic about 2014. As we prepare for a new year, I think it is important to look at how we can be more successful in our fitness endeavors. I have been reflecting on my goals for 2014 and I have come up with some suggestions to help improve our fitness. You know what they say, baby steps! Awareness - Being aware of what you are doing and why you are doing it is very important to any personal fitness regimen. I've found that the harder I work out, the more aware I become of my body and any injuries I am currently dealing with. A great way to help with this is to keep a daily workout log and do some simple exercises during or after your workout to help you monitor these areas. Diet - This may seem to be an obvious one, but if you are not getting the right amount of nutrition, you will not perform at your best. Fortunately, it is very easy to eat healthy and I encourage you to do so. You can start with cutting out processed foods and focus on eating more fresh fruit and vegetables. If you are really wanting to get into it, replace at least half of your grocery store snacks with fresh fruit and vegetables. Workout – This is another important part of any fitness plan and I encourage you to make this your number one priority. Your workout should be something that you love and you can't wait to get to and that you actually enjoy doing. Some of the most popular exercises include: running, swimming, and weight lifting. Before picking a particular sport or exercise, think about what you like to do and what you would find easiest. Exercise – I encourage you to get outside and enjoy the beauty of the summer months by taking advantage of a local hike, bike ride, or run. If you are more of a stationary exerciser, I also encourage you to make sure you are doing all the cross training. This can include a mix of stationary and outdoor exercises. As I continue to work towards 2014, these ideas will help me to stay on track and to help achieve my goals. Remember to be aware of your current strengths and weaknesses and try to slowly implement them into your plan for the new year. What are your ideas for keeping fit in the new year?The Punjab Congress leader Amarinder Singh is set to become India's first

# **System Requirements For Download Latest Photoshop For Pc:**

Software: - 2.3.0-0.7.6.2 for Mac OS X - 6.4.0 for Windows - Project: UFO: Alien Invasion - G4/G5/Macintosh Mac Edition - Notepad - Adobe® Photoshop® 7 or higher - Microsoft® PowerPoint® 8 or higher - Microsoft® Word® 8 or higher - Corel® Paint Shop Pro® 9 or higher - Dreamweaver® 8 or higher - Sound Forge®

Related links:

<https://www.colorado.edu/biochemistry/system/files/webform/reywei974.pdf> <https://www.saltroomhimalaya.com/photoshop-7-2-pro/> [https://warm-brushlands-66901.herokuapp.com/download\\_adobe\\_photoshop\\_exe\\_for\\_pc.pdf](https://warm-brushlands-66901.herokuapp.com/download_adobe_photoshop_exe_for_pc.pdf) <http://www.vidriositalia.cl/?p=27121> [https://axisflare.com/upload/files/2022/07/MZePUfzyLDTgqexFXxBE\\_01\\_210deb2b39aaadf9bba7a82ee36e8aa4\\_file.pdf](https://axisflare.com/upload/files/2022/07/MZePUfzyLDTgqexFXxBE_01_210deb2b39aaadf9bba7a82ee36e8aa4_file.pdf) <https://www.dennis-dixon.com/sites/default/files/webform/pieell894.pdf> <http://www.vidriositalia.cl/?p=27118> <https://hmholidays.se/photoshop-2018-ms-windows/> <http://geniyarts.de/?p=23242> <https://maniatech-academy.co.uk/blog/index.php?entryid=5> <https://keyandtrust.com/wp-content/uploads/2022/07/hisajama.pdf> <http://jaxskateclub.org/2022/07/01/download-photoshop-cc-2021/> [https://hogeorgia.com/wp-content/uploads/2022/07/photoshop\\_download\\_for\\_pc\\_windows\\_7\\_free.pdf](https://hogeorgia.com/wp-content/uploads/2022/07/photoshop_download_for_pc_windows_7_free.pdf) <https://43gear.com/black-arial-fonts-and-floppy-disk/> <https://countymonthly.com/advert/download-adobe-photoshop-custom-shapes/> <http://www.vclouds.com.au/?p=715280> <http://kinectblog.hu/how-to-download-photoshop.html> [https://www.lexgardenclubs.org/wp-content/uploads/2022/06/photoshop\\_illustrator\\_download\\_for\\_mac.pdf](https://www.lexgardenclubs.org/wp-content/uploads/2022/06/photoshop_illustrator_download_for_mac.pdf) <https://inmobiliaria-soluciones-juridicas.com/2022/06/adobe-photoshop-7-0-for-beginners-hindi-tutorial> <https://hgpropertysourcing.com/photoshop-free-download/>